# <span id="page-0-0"></span>Principal Component Analysis

#### Prof Wells

STA 395: Machine Learning

February 1st, 2024

# **Outline**

In today's class, we will. . .

- Discuss Principal Component Analysis (PCA) as an example of unsupervised learning
- Investigate matrix formulation for PCA
- Interpret PCA in context

# Section 1

# <span id="page-2-0"></span>[Principal Component Analysis](#page-2-0)

Suppose you collect a sample of *n* observations on *p* predictors  $X_1, \ldots, X_p$ , where *p* is relatively large. Suppose further that some of the predictors are correlated with one another.

Suppose you collect a sample of *n* observations on *p* predictors  $X_1, \ldots, X_p$ , where *p* is relatively large. Suppose further that some of the predictors are correlated with one another.

• Any predictive model for a response Y based on all of the correlated variables will underperform due to instability in parameter estimates.

Suppose you collect a sample of *n* observations on *p* predictors  $X_1, \ldots, X_p$ , where *p* is relatively large. Suppose further that some of the predictors are correlated with one another.

• Any predictive model for a response Y based on all of the correlated variables will underperform due to instability in parameter estimates.

It may be difficult to fit complex models accurately, given limited number of observatiosn compared to predictors.

Suppose you collect a sample of *n* observations on *p* predictors  $X_1, \ldots, X_p$ , where *p* is relatively large. Suppose further that some of the predictors are correlated with one another.

• Any predictive model for a response Y based on all of the correlated variables will underperform due to instability in parameter estimates.

It may be difficult to fit complex models accurately, given limited number of observatiosn compared to predictors.

• If p is larger than n, it may not be possible to fit certain models to the data (for example MLR models cannot be used)

Suppose you collect a sample of *n* observations on *p* predictors  $X_1, \ldots, X_p$ , where *p* is relatively large. Suppose further that some of the predictors are correlated with one another.

• Any predictive model for a response Y based on all of the correlated variables will underperform due to instability in parameter estimates.

It may be difficult to fit complex models accurately, given limited number of observatiosn compared to predictors.

• If p is larger than n, it may not be possible to fit certain models to the data (for example MLR models cannot be used)

One solution is to perform variable selection and drop some less useful predictors.

Suppose you collect a sample of *n* observations on *p* predictors  $X_1, \ldots, X_p$ , where *p* is relatively large. Suppose further that some of the predictors are correlated with one another.

• Any predictive model for a response Y based on all of the correlated variables will underperform due to instability in parameter estimates.

It may be difficult to fit complex models accurately, given limited number of observatiosn compared to predictors.

• If p is larger than n, it may not be possible to fit certain models to the data (for example MLR models cannot be used)

One solution is to perform variable selection and drop some less useful predictors.

• But dropping variables completely loses possible valuable information.

Suppose you collect a sample of *n* observations on *p* predictors  $X_1, \ldots, X_p$ , where *p* is relatively large. Suppose further that some of the predictors are correlated with one another.

• Any predictive model for a response Y based on all of the correlated variables will underperform due to instability in parameter estimates.

It may be difficult to fit complex models accurately, given limited number of observatiosn compared to predictors.

• If p is larger than n, it may not be possible to fit certain models to the data (for example MLR models cannot be used)

One solution is to perform variable selection and drop some less useful predictors.

- But dropping variables completely loses possible valuable information.
- Instead, we can combine variables into new ones that adequately describe the variance in the data, and drop those that have limited utility in explaining that variance.

#### Consider the weight and belly circumference for a random sample of 100 toddlers.

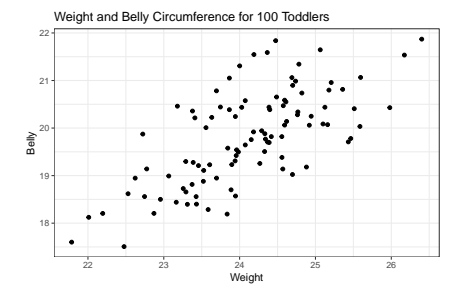

#### Consider the weight and belly circumference for a random sample of 100 toddlers.

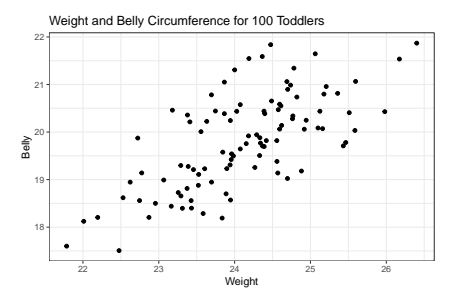

What are the approximate standard deviations of Weight and Belly?

#### Consider the weight and belly circumference for a random sample of 100 toddlers.

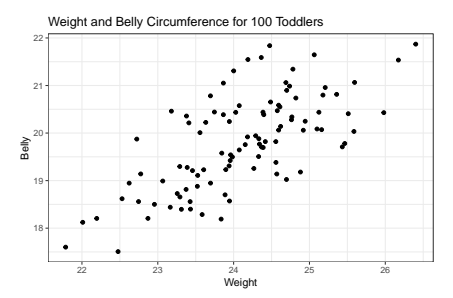

What are the approximate standard deviations of Weight and Belly?

## sd\_Weight sd\_Belly ## 1 0.8981994 0.9843542

Consider the weight and belly circumference for a random sample of 100 toddlers.

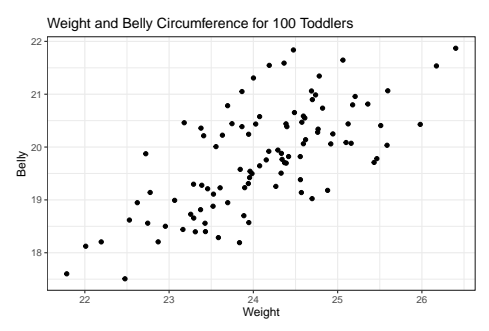

But do either of these variables represent the direction of *maximal* variation in the data?

# Maximal Variation

Can we find a line along which the observations vary the most?

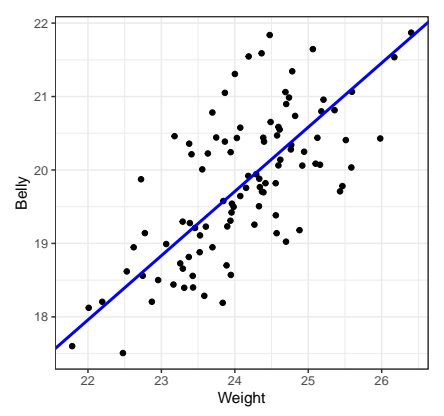

### Variation Decomposition

How much variation occurs perpendicular to this line?

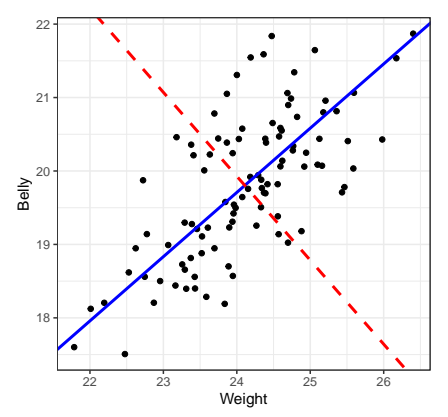

The first principal component of centered variables  $X_1, \ldots, X_p$  is a normalized linear combination with largest variance, taking the form:

$$
Z_1 = \phi_{11}X_1 + \cdots + \phi_{p1}X_p \quad \text{with } \sum \phi_{i1}^2 = 1
$$

The first principal component of centered variables  $X_1, \ldots, X_p$  is a normalized linear combination with largest variance, taking the form:

$$
Z_1=\phi_{11}X_1+\cdots+\phi_{p1}X_p\qquad\text{with }\sum\phi_{i1}^2=1
$$

• The vector  $\phi_1 = \begin{pmatrix} \phi_{11} & \cdots & \phi_{p1} \end{pmatrix}^T$  is called the **loading** of the 1st PC

The first principal component of centered variables  $X_1, \ldots, X_p$  is a normalized linear combination with largest variance, taking the form:

$$
Z_1=\phi_{11}X_1+\cdots+\phi_{p1}X_p\qquad\text{with }\sum\phi_{i1}^2=1
$$

• The vector  $\phi_1 = \begin{pmatrix} \phi_{11} & \cdots & \phi_{p1} \end{pmatrix}^T$  is called the **loading** of the 1st PC

• The loading  $\phi_1 \in \mathbb{R}^p$  points in the direction in feature space along which the data varies the most.

The first principal component of centered variables  $X_1, \ldots, X_p$  is a normalized linear combination with largest variance, taking the form:

$$
Z_1=\phi_{11}X_1+\cdots+\phi_{p1}X_p\qquad\text{with }\sum\phi_{i1}^2=1
$$

- The vector  $\phi_1 = \begin{pmatrix} \phi_{11} & \cdots & \phi_{p1} \end{pmatrix}^T$  is called the **loading** of the 1st PC
	- The loading  $\phi_1 \in \mathbb{R}^p$  points in the direction in feature space along which the data varies the most.
- The values

$$
z_{i1} = \phi_1^T x_i = \phi_{11} x_{i1} + \phi_{21} x_{i2} + \dots \phi_{p1} x_{ip}
$$

for  $1 \le i \le n$  are called the **scores** of the 1st PC

The first principal component of centered variables  $X_1, \ldots, X_p$  is a normalized linear combination with largest variance, taking the form:

$$
Z_1=\phi_{11}X_1+\cdots+\phi_{p1}X_p\qquad\text{with }\sum\phi_{i1}^2=1
$$

- The vector  $\phi_1 = \begin{pmatrix} \phi_{11} & \cdots & \phi_{p1} \end{pmatrix}^T$  is called the **loading** of the 1st PC
	- The loading  $\phi_1 \in \mathbb{R}^p$  points in the direction in feature space along which the data varies the most.
- The values

$$
z_{i1} = \phi_1^T x_i = \phi_{11} x_{i1} + \phi_{21} x_{i2} + \dots \phi_{p1} x_{ip}
$$

for  $1 \le i \le n$  are called the **scores** of the 1st PC

• The score  $z_{i1}$  is the coordinate of the *i*th observation  $x_i$  in the 1st PC

The 1st PC has loading  $\phi_1$  whose scores  $z_{i1} = \phi_1 x_i$  have largest possible variance

The 1st PC has loading  $\phi_1$  whose scores  $z_{i1} = \phi_1 x_i$  have largest possible variance

• As  $Z_1$  is centered, the first PC loading vector  $\phi_1$  solves the following optimization problem:

$$
\phi_1 = \operatorname{argmax}_{\|\phi_1\|^2 = 1} \text{Var}(Z_1)
$$
  
=
$$
\operatorname{argmax}_{\|\phi_1\|^2 = 1} \left\{ \frac{1}{n} \sum_{i=1}^n z_{i1}^2 \right\} = \operatorname{argmax}_{\|\phi_1\|^2 = 1} \left\{ \frac{1}{n} \sum_{i=1}^n (\phi_1^T x_i)^2 \right\}
$$

The 1st PC has loading  $\phi_1$  whose scores  $z_{i1} = \phi_1 x_i$  have largest possible variance

• As  $Z_1$  is centered, the first PC loading vector  $\phi_1$  solves the following optimization problem:

$$
\phi_1 = \operatorname{argmax}_{\|\phi_1\|^2 = 1} \text{Var}(Z_1)
$$
  
=
$$
\operatorname{argmax}_{\|\phi_1\|^2 = 1} \left\{ \frac{1}{n} \sum_{i=1}^n z_{i1}^2 \right\} = \operatorname{argmax}_{\|\phi_1\|^2 = 1} \left\{ \frac{1}{n} \sum_{i=1}^n (\phi_1^T x_i)^2 \right\}
$$

But note by matrix multiplication,

$$
\sum_{i=1}^n (\phi_1^T x_i)^2 = \phi_1^T X^T X \phi_1
$$

The 1st PC has loading  $\phi_1$  whose scores  $z_{i1} = \phi_1 x_i$  have largest possible variance

• As  $Z_1$  is centered, the first PC loading vector  $\phi_1$  solves the following optimization problem:

$$
\phi_1 = \operatorname{argmax}_{\|\phi_1\|^2 = 1} \text{Var}(Z_1)
$$
  
=
$$
\operatorname{argmax}_{\|\phi_1\|^2 = 1} \left\{ \frac{1}{n} \sum_{i=1}^n z_{i1}^2 \right\} = \operatorname{argmax}_{\|\phi_1\|^2 = 1} \left\{ \frac{1}{n} \sum_{i=1}^n (\phi_1^T x_i)^2 \right\}
$$

But note by matrix multiplication,

$$
\sum_{i=1}^n (\phi_1^T x_i)^2 = \phi_1^T X^T X \phi_1
$$

 $\bullet$  And so equivalently, the 1st PC has normalized loading  $\phi_1$  which maximizes  $\phi_1^{\,T} X^{\,T} X \phi_1$ 

The 1st PC has loading  $\phi_1$  whose scores  $z_{i1} = \phi_1 x_i$  have largest possible variance

• As  $Z_1$  is centered, the first PC loading vector  $\phi_1$  solves the following optimization problem:

$$
\phi_1 = \operatorname{argmax}_{\|\phi_1\|^2 = 1} \text{Var}(Z_1)
$$
  
=
$$
\operatorname{argmax}_{\|\phi_1\|^2 = 1} \left\{ \frac{1}{n} \sum_{i=1}^n z_{i1}^2 \right\} = \operatorname{argmax}_{\|\phi_1\|^2 = 1} \left\{ \frac{1}{n} \sum_{i=1}^n (\phi_1^T x_i)^2 \right\}
$$

But note by matrix multiplication,

$$
\sum_{i=1}^n (\phi_1^T x_i)^2 = \phi_1^T X^T X \phi_1
$$

- $\bullet$  And so equivalently, the 1st PC has normalized loading  $\phi_1$  which maximizes  $\phi_1^{\,T} X^{\,T} X \phi_1$
- A standard result in linear algebra:
	- The maximal value of  $\phi_1^T X^T X \phi_1$  is the largest eigenvalue of the covariance matrix  $X^{T}X$  and occurs when  $\phi$  is the associated normalized eigenvector.

# Additional Principal Components

The second principal component  $Z_2$  is the linear combination of  $X_1, \ldots, X_p$  that has maximal variance among all lin. combos. that are uncorrelated with  $Z_1$ , and takes the form

 $Z_2 = \phi_{12}X_1 + \cdots + \phi_{p2}X_p$  with  $\|\phi_2\|^2 = 1$  and  $Corr(Z_1, Z_2) = 0$ 

# Additional Principal Components

The second principal component  $Z_2$  is the linear combination of  $X_1, \ldots, X_p$  that has maximal variance among all lin. combos. that are uncorrelated with  $Z_1$ , and takes the form

 $Z_2 = \phi_{12}X_1 + \cdots + \phi_{p2}X_p$  with  $\|\phi_2\|^2 = 1$  and  $Corr(Z_1, Z_2) = 0$ 

•  $Z_2$  can also be obtained by projecting all observations onto the hyperplane perpendicular to  $\phi_1$  and finding the 1st principal component of the resulting data set.

# Additional Principal Components

The second principal component  $Z_2$  is the linear combination of  $X_1, \ldots, X_p$  that has maximal variance among all lin. combos. that are uncorrelated with  $Z_1$ , and takes the form

$$
Z_2 = \phi_{12} X_1 + \cdots + \phi_{p2} X_p \text{ with } ||\phi_2||^2 = 1 \text{ and } \text{Corr}(Z_1, Z_2) = 0
$$

•  $Z_2$  can also be obtained by projecting all observations onto the hyperplane perpendicular to  $\phi_1$  and finding the 1st principal component of the resulting data set.

In general, the kth principal component is a linear combination that has maximal variance among all combos that are uncorrelated with  $Z_1, \ldots, Z_{k-1}$ 

$$
Z_k = \phi_{1k} X_1 + \dots + \phi_{pk} X_p
$$
  
with  $||\phi_k||^2 = 1$  and  $\text{Corr}(Z_j, Z_k) = 0$ , for all  $1 \le j \le k - 1$ 

The first principal component

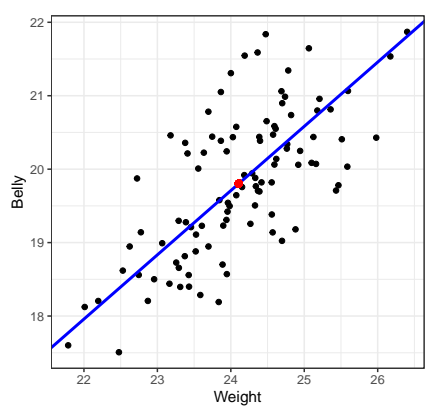

$$
Z_1 = 0.67 \cdot (\text{Weight} - 24.1) + 0.75 \cdot (\text{Belly} - 19.8)
$$
  

$$
\phi_1 = \begin{pmatrix} 0.67 & 0.75 \end{pmatrix}^T
$$

Prof Wells (STA 395: Machine Learning) [Principal Component Analysis](#page-0-0) February 1st, 2024 12/26

The 2nd principal component is perpendicular to the 1st:

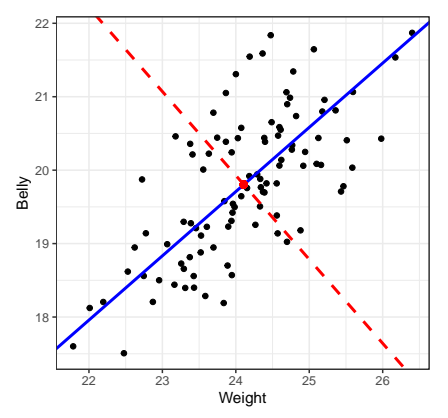

$$
Z_2 = 0.75 \cdot (\text{Weight} - 24.1) - 0.67 \cdot (\text{Belly} - 19.8)
$$

$$
\phi_2 = (0.75 \quad -.67)^T
$$

Prof Wells (STA 395: Machine Learning) [Principal Component Analysis](#page-0-0) February 1st, 2024 13/26

What is leftover?

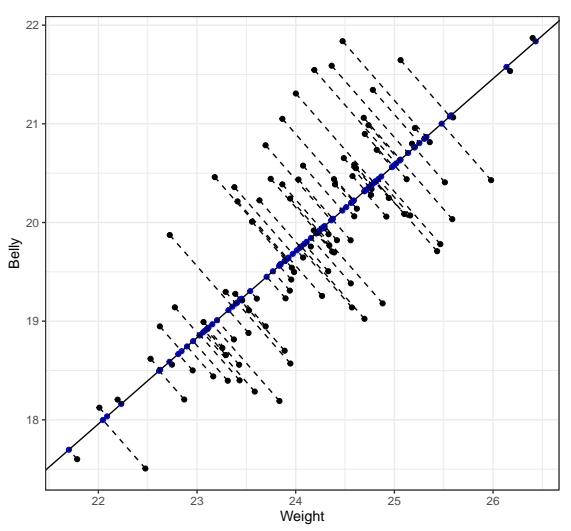

Rotating axes so they lie along principal components:

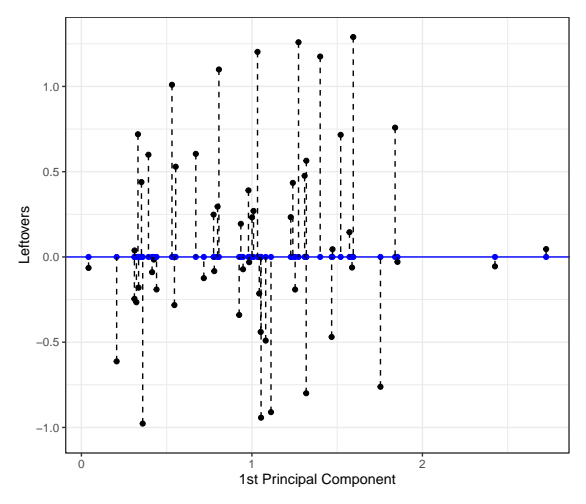

Perspective 1: Principal components are directions in feature space along which data vary the most.

**Perspective 1**: Principal components are directions in feature space along which data vary the most.

**Perspective 1**: Principal components are directions in feature space along which data vary the most.

**Perspective 2**: The first M principal components are the best M-dimensional approximation to the  $p$ -dimensional data set.

• Observe that the loading vector *ϕ*<sup>1</sup> generates the line in p-dim space that is closest to the n observations in the data set.

**Perspective 1**: Principal components are directions in feature space along which data vary the most.

- Observe that the loading vector *ϕ*<sup>1</sup> generates the line in p-dim space that is closest to the n observations in the data set.
- Together, the loading vectors *ϕ*1*, ϕ*<sup>2</sup> generate the 2D plane in p-dim space that is closest to the n observations

**Perspective 1**: Principal components are directions in feature space along which data vary the most.

- Observe that the loading vector *ϕ*<sup>1</sup> generates the line in p-dim space that is closest to the n observations in the data set.
- Together, the loading vectors *ϕ*1*, ϕ*<sup>2</sup> generate the 2D plane in p-dim space that is closest to the n observations
- Generally, the first M loading vectors  $\phi_1, \ldots, \phi_M$  generate an M-dimensional hyperplane in  $p$ -dim space that is closest to the  $n$  observations.

**Perspective 1**: Principal components are directions in feature space along which data vary the most.

- Observe that the loading vector *ϕ*<sup>1</sup> generates the line in p-dim space that is closest to the n observations in the data set.
- Together, the loading vectors *ϕ*1*, ϕ*<sup>2</sup> generate the 2D plane in p-dim space that is closest to the n observations
- Generally, the first M loading vectors  $\phi_1, \ldots, \phi_M$  generate an M-dimensional hyperplane in  $p$ -dim space that is closest to the  $n$  observations.

$$
x_{ij} \approx \sum_{m=1}^{M} z_{im} \phi_{jm} \qquad \text{where } z_{im} = \phi_m^T x_i = \phi_{1m} x_{im} + \cdots + \phi_{pm} x_{ip}
$$

How much information is lost when we project the data set onto the hyperplane spanned by the first M principal component loading vectors?

How much information is lost when we project the data set onto the hyperplane spanned by the first M principal component loading vectors?

• The Total Variance (TV) of the data set is

$$
TV = \sum_{j=1}^{p} Var(X_j) = \sum_{j=1}^{p} \frac{1}{n} \sum_{i=1}^{n} x_{ij}^{2}
$$

How much information is lost when we project the data set onto the hyperplane spanned by the first M principal component loading vectors?

• The Total Variance (TV) of the data set is

$$
TV = \sum_{j=1}^{p} Var(X_j) = \sum_{j=1}^{p} \frac{1}{n} \sum_{i=1}^{n} x_{ij}^{2}
$$

• While the variance explained by the mth principal component  $V_m$  is

$$
V_m = \frac{1}{n} \sum_{i=1}^n z_{im}^2 = \frac{1}{n} \sum_{i=1}^n \left( \sum_{j=1}^p \phi_{jm} x_{ij} \right)^2
$$

How much information is lost when we project the data set onto the hyperplane spanned by the first M principal component loading vectors?

• The Total Variance (TV) of the data set is

$$
TV = \sum_{j=1}^{p} Var(X_j) = \sum_{j=1}^{p} \frac{1}{n} \sum_{i=1}^{n} x_{ij}^{2}
$$

While the variance explained by the mth principal component  $V_m$  is

$$
V_m = \frac{1}{n} \sum_{i=1}^n z_{im}^2 = \frac{1}{n} \sum_{i=1}^n \left( \sum_{j=1}^p \phi_{jm} x_{ij} \right)^2
$$

• Thus, the Proportion of Variance Explained by the mth principal component  $PVE_m$  is

$$
\text{PVE}_{m} = \frac{V_{m}}{TV} = \frac{\sum_{i=1}^{n} (\sum_{j=1}^{p} \phi_{jm} x_{ij})^{2}}{\sum_{j=1}^{p} \sum_{i=1}^{n} x_{ij}^{2}}
$$

We can create the *scree plot* of  $PVE_m$  versus m and look for the point of diminishing returns (called the elbow)

We can create the *scree plot* of  $PVE_m$  versus m and look for the point of diminishing returns (called the elbow)

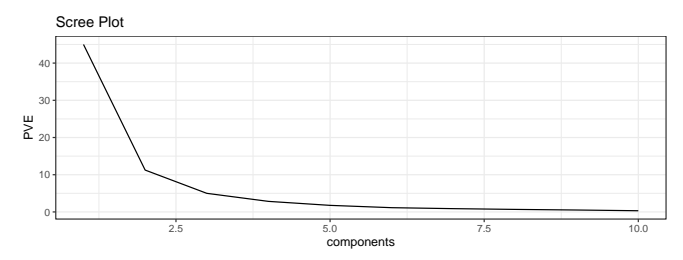

We can create the scree plot of  $\text{PVE}_{m}$  versus m and look for the point of diminishing returns (called the elbow)

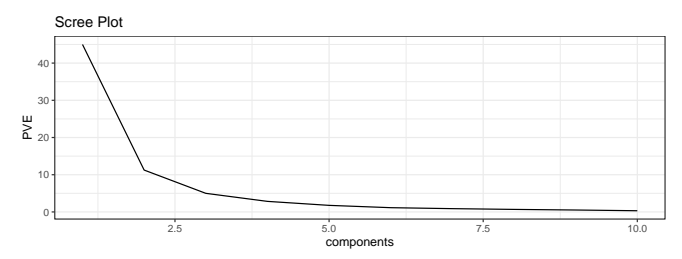

Here, 2 or 3 PCs seem sufficient.

We can create the *scree plot* of  $PVE_m$  versus m and look for the point of diminishing returns (called the elbow)

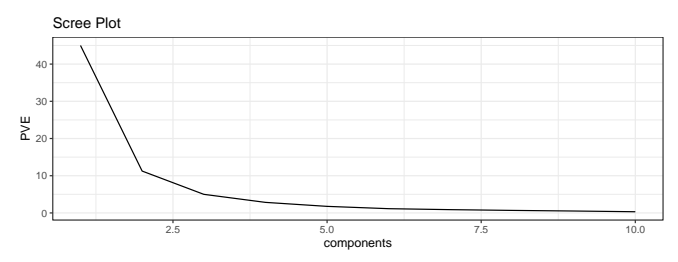

• Here, 2 or 3 PCs seem sufficient.

Alternative: look data structure present in the first several principal components, and then add more components until the structures of interest stops changing

# <span id="page-47-0"></span>Section 2

# [PCA Example](#page-47-0)

Prof Wells (STA 395: Machine Learning) [Principal Component Analysis](#page-0-0) February 1st, 2024 19/26

#### Perfumes

12 perfumers were asked to rate 12 perfumes on 11 scent adjectives

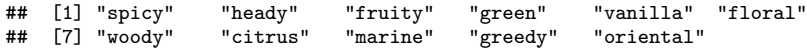

#### Perfumes

12 perfumers were asked to rate 12 perfumes on 11 scent adjectives

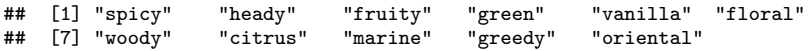

Each was rated on a scale of 1-10, and ratings for each perfume were averaged across experts.

```
## # A tibble: 6 x 12
## perfume spicy heady fruity green vanilla floral woody citrus marine greedy
## <chr> <dbl> <dbl> <dbl> <dbl> <dbl> <dbl> <dbl> <dbl> <dbl> <dbl>
## 1 "Angel" 3.22 8.26 1.9 0.133 7.75 2.09 1.05 0.142 0.125 8.28
## 2 "Aromatics~ 7.41 8.17 0.575 0.35 1.75 3.71 3.39 0.375 0.0583 0.258
## 3 "Chanel N5" 3.93 8.42 1.18 0.5 1.73 4.66 1.02 0.6 0.05 0.45<br>## 4 "Cin\xe9ma" 0.983 2.07 5.2 0.267 4.18 5.32 1.25 0.775 1.02 3.66
## 4 "Cin\xe9ma" 0.983 2.07 5.2 0.267 4.18 5.32 1.25 0.775 1.02 3.66
## 5 "Coco Made~ 0.925 0.717 4.58 1.2 2.02 7.31 1.13 1.17 1.14<br>## 6 "J'adore E~ 0 108 1 03 6 85 1 62 0 183 8 51 0 925 2 13 1 91
## 6 "J'adore E~ 0.108 1.03 6.85 1.62 0.183 8.51 0.925 2.13 1.91 1.47
## # i 1 more variable: oriental <dbl>
```
# Fitting the PCA

We use software (Python, R, etc.) to fit a PCA, which will contain a number of useful quantities

## [1] "sdev" "rotation" "center" "scale" "x"

# Fitting the PCA

We use software (Python, R, etc.) to fit a PCA, which will contain a number of useful quantities

## [1] "sdev" "rotation" "center" "scale" "x"

The rotation value contains the principal component loadings

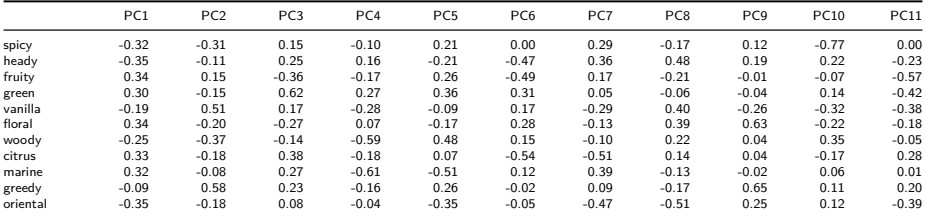

How can we visualize?

How can we visualize?

• Representing the data set itself requires 11 dimensions.

How can we visualize?

- Representing the data set itself requires 11 dimensions.
- Representing all pairwise structure requires  ${55 \choose 2} = 55$  pairwise scatterplots

How can we visualize?

- Representing the data set itself requires 11 dimensions.
- Representing all pairwise structure requires  ${55 \choose 2} = 55$  pairwise scatterplots

We can use principal components to focus our attention on small dimensional representation which describes most of the structure.

# **Scatterplot**

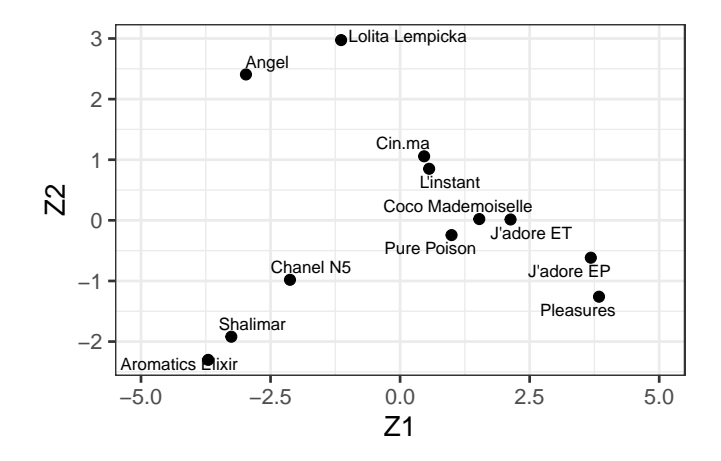

# Interpretation

Effectively interpreting principal the loading vector for principal components usually requires domain knowledge. But we can try!

#### Interpretation

Effectively interpreting principal the loading vector for principal components usually requires domain knowledge. But we can try!

What does  $Z_1$  represent? (i.e for what values of x is  $Z_1$  large? small?)

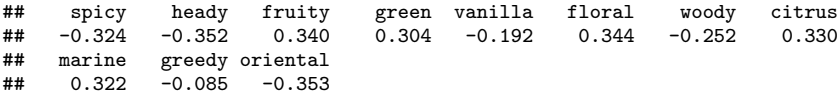

### Interpretation

Effectively interpreting principal the loading vector for principal components usually requires domain knowledge. But we can try!

What does  $Z_1$  represent? (i.e for what values of x is  $Z_1$  large? small?)

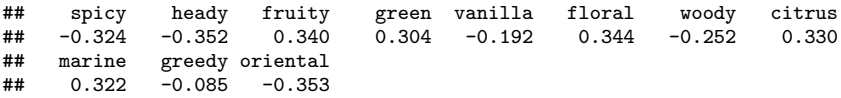

What does  $Z_2$  represent?

## spicy heady fruity green vanilla floral woody citrus ## -0.307 -0.114 0.147 -0.147 0.512 -0.201 -0.366 -0.183 ## marine greedy oriental  $##$  -0.075 0.584

#### Another Visualization

We can create a **biplot**, which shows the location of each observation in the first 2 principal components, along arrows indicating the loading vectors.

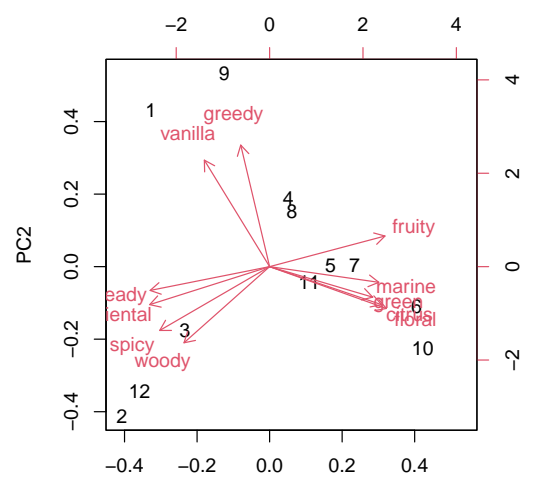

### <span id="page-61-0"></span>Scree Plot

The scree plot can be used to find the "elbow"

• In this case, 3 principal components might be optimal

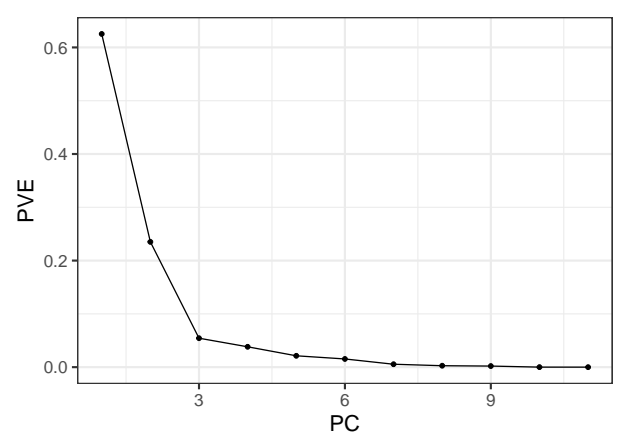